COPENHAGUE – Session plénière d'ouverture du GAC Samedi 11 mars 2017 – 13 h 45 à 14 h 15 CET ICANN58 | Copenhague, Danemark

PERSONNE NON IDENTIFIÉE: On est le 11 mars 2017. On participe à la réunion ICANN 58 à Copenhague. On va commencer la session plénière du GAC de 13 h 45 dans la salle Hall A2. Pardon.

PRÉSIDENT SCHNEIDER: Bonjour à tout le monde. S'il vous plait, veuillez-vous installer à vos places. Comme ça, nous pourrons commencer. Merci.

> Pourrais-je demander aux vice-présidents de bien vouloir nous rejoindre à ce podium, dans cette salle, s'il vous plait ?

> Soyez les bienvenus à la 58<sup>e</sup> réunion de l'ICANN et la réunion spécifique du GAC dans le cadre de la réunion 58<sup>e</sup>.

> Soyez les bienvenus à Copenhague. C'est vraiment très beau d'être dans cette région. J'aurais bien préféré venir ici en juin, mais on ne peut pas toujours choisir où et quand on veut aller, où l'on va. Voilà. C'est la vie.

*Remarque : Le présent document est le résultat de la transcription d'un fichier audio à un fichier de texte. Dans son ensemble, la transcription est fidèle au fichier audio. Toutefois, dans certains cas il est possible qu'elle soit incomplète ou qu'il y ait des inexactitudes dues à la qualité du fichier audio, parfois inaudible ; il faut noter également que des corrections grammaticales y ont été incorporées pour améliorer la qualité du texte ainsi que pour faciliter sa compréhension. Cette transcription doit être considérée comme un supplément du fichier mais pas comme registre faisant autorité.*

Donc, nous allons faire une révision rapide de l'ordre du jour et d'autres informations qui pourraient être disponibles pour vous, quelque chose de plus personnel.

Vous devez savoir que Frederic Riehl, mon chef, que vous avez été nombreux à rencontrer, bon, il a participé à de nombreuses réunions de l'ICANN. Il va prendre sa retraite à la fin du mois. J'ai été son adjoint et j'ai enfin exercé ses fonctions au cours des derniers mois, au cours des derniers mois en particulier lorsqu'il était absent. On m'a offert son poste. J'ai été l'un des nombreux candidats, plus d'une centaine, et le gouvernement a décidé que je dois prendre sa relève. Le bureau fédéral des communications est responsable des affaires gouvernementales. C'est le lieu où j'occuperais le poste de sous-directeur à partir du 1<sup>er</sup> avril.

C'est un secteur étalé par le gouvernement. C'est un poste assez complexe. Je serais responsable des organisations internationales, des processus internationaux aussi, du contenu, de tout ce qui se rapporte à la technologie. Je vais aborder donc un éventail assez large de thèmes. C'est un travail intéressant, mais difficile aussi.

Pour ceux qui ont été à Guadalajara lors de la dernière réunion de l'IGF au Mexique, à la fin de l'année dernière, vous aurez dû entendre dire que la Suisse, de manière non planifiée, mais avec plaisir, la Suisse a accepté d'être l'hôte de l'IGF cette année.

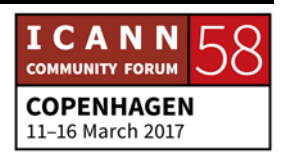

Parce que nous estimons que c'est une excellente occasion pour l'FGI d'être à nouveau dans le point de départ de la réunion des nations à Genève, le Palais des Nations, qui est entouré de nombreuses institutions intergouvernementales et gouvernementales par des institutions et organisations privées, des ONG. Pour ceux qui travaillent à la gouvernance de l'Internet et la numérisation, nous sommes donc vraiment engagés et nous sommes décidés à briser tous ces compartiments étanches, tous ces silos au moment de l'IGF à Genève entre le 18 et le 21 décembre cette année.

Alors, je serais responsable de ce FGI la prochaine année. C'est vraiment un honneur pour moi, mais cela représente une charge de travail importante et certains collègues, qui sont ici dans la salle, ont déjà organisé un FGI et ils savent ce que cela présuppose.

Par suite de tous ces événements que je viens de vous mentionner, j'ai décidé avec mon directeur et mon ministre que je ne serais pas le président du GAC. En tout cas, pour mon mandat, je serais ici pour une transition fluide et je prendrai le poste de président du GAC jusqu'à la fin de l'année.

Il y aura ensuite des élections en parallèle avec celles des viceprésidents qui doivent être élus ou réélus, élus, pardon, pour la première fois pour la 60<sup>e</sup> réunion de l'ICANN. Et là, vous aurez

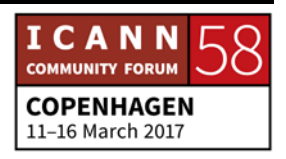

aussi l'occasion de choisir, d'élire à Abu Dhabi un nouveau président. Je vous le dis dès maintenant pour que vous commenciez à vous préparer, pour que tout le monde connaisse, sache quelles sont les options, pour que vous réfléchissiez aux candidats possibles à cette présidence. Les candidats peuvent être nommés d'eux-mêmes ou ils peuvent être nominés, nommés par d'autres avant la fin de ce délai de 45 jours, avant la réunion d'Abu Dhabi. Le processus des élections devra se dérouler de façon normale et il y aura ensuite une transition fluide, sans à-coups avec mon successeur à la présidence. Bien sûr, je continuerais à travailler avec un vrai plaisir comme je l'ai fait jusqu'ici.

Je vous remercie de la confiance que vous m'accordez en travaillant avec moi, et bien sûr, je me ferais un plaisir de travailler pour vous jusqu'à la dernière minute de mon mandat.

Bien. Après cette annonce, nous allons faire ce que nous faisons toujours au début d'une réunion du GAC. Comme nous n'avons pas de panneau avec les noms de chacun, je vais demander à tout le monde de m'indiquer le nom, le prénom, me dire d'où ils viennent ou d'où elles viennent. Et je vais vous demander d'essayer de… Je vais vous demander d'essayer de rester toujours à la même place pendant la semaine. Nous vous demandons toujours la même chose. Nous vous demandons d'essayer de rester à la même place toujours pour pouvoir vous

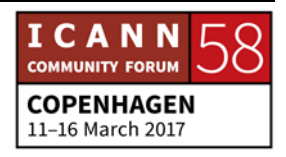

reconnaitre, pour ne pas commettre d'erreurs lorsque nous cédons la parole à vos propres noms, avec vos pays, à vos territoires.

Nous allons donc prendre une feuille et un stylo et nous allons commencer. Voilà. Nous allons peut-être présenter ceux qui sont ici pour la première fois, les membres du panel assis à cette table, avec Wanawit de la Thaïlande. Nous commençons par-là.

THAÏLANDE: Donc, je m'appelle Wanawit Akhuputra. Je viens de la Thaïlande. Je suis l'un des vice-présidents sortants.

CHINE: Je m'appelle Guo Feng. Je suis le représentant de la Chine.

PÉROU: Milagros Castanon du Pérou.

ARGENTINE: Olga Cavalli de l'Argentine.

PRÉSIDENT SCHNEIDER: Thomas Schneider.

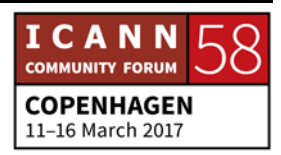

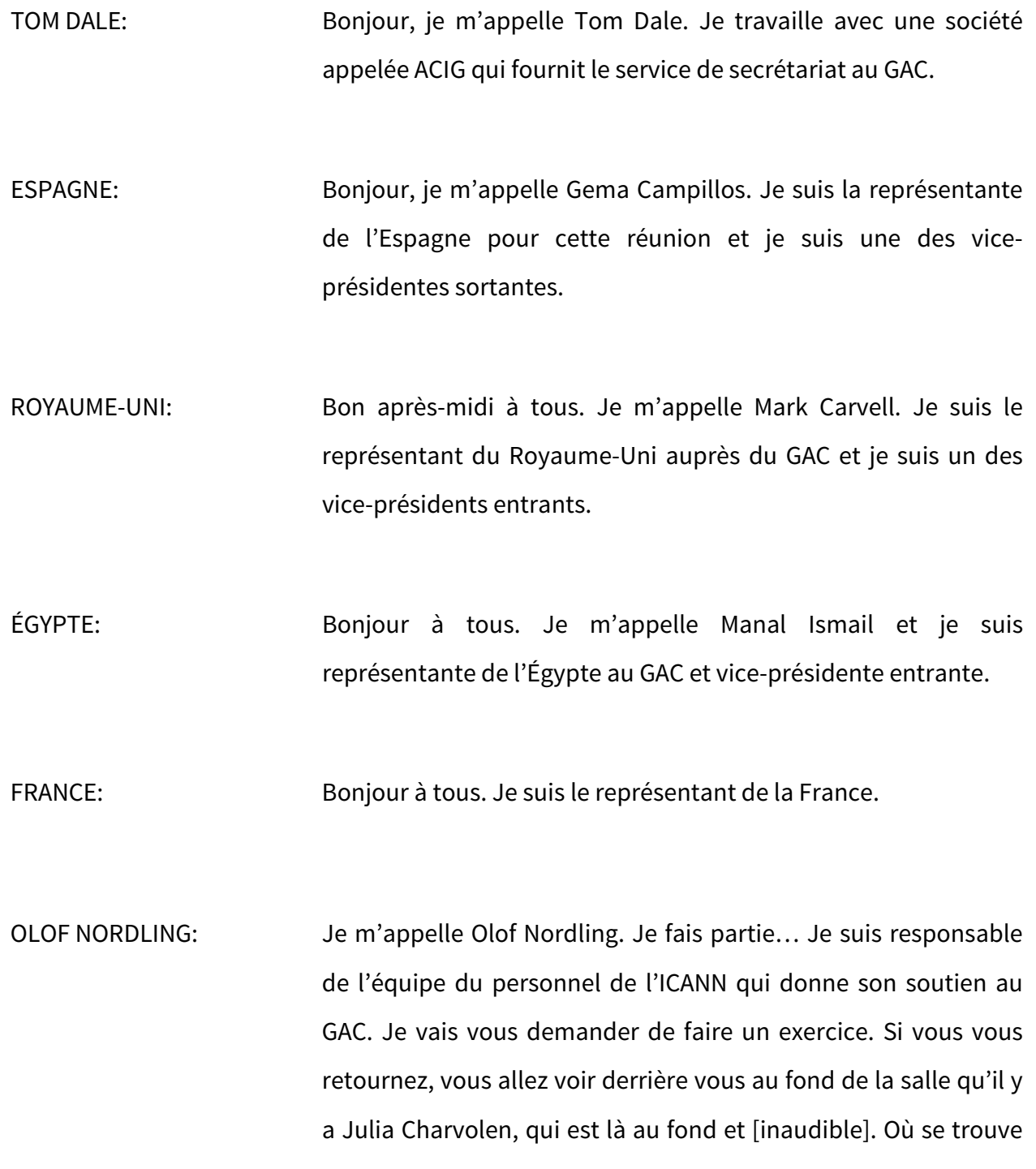

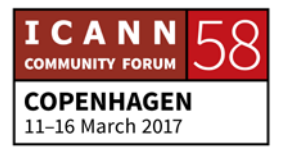

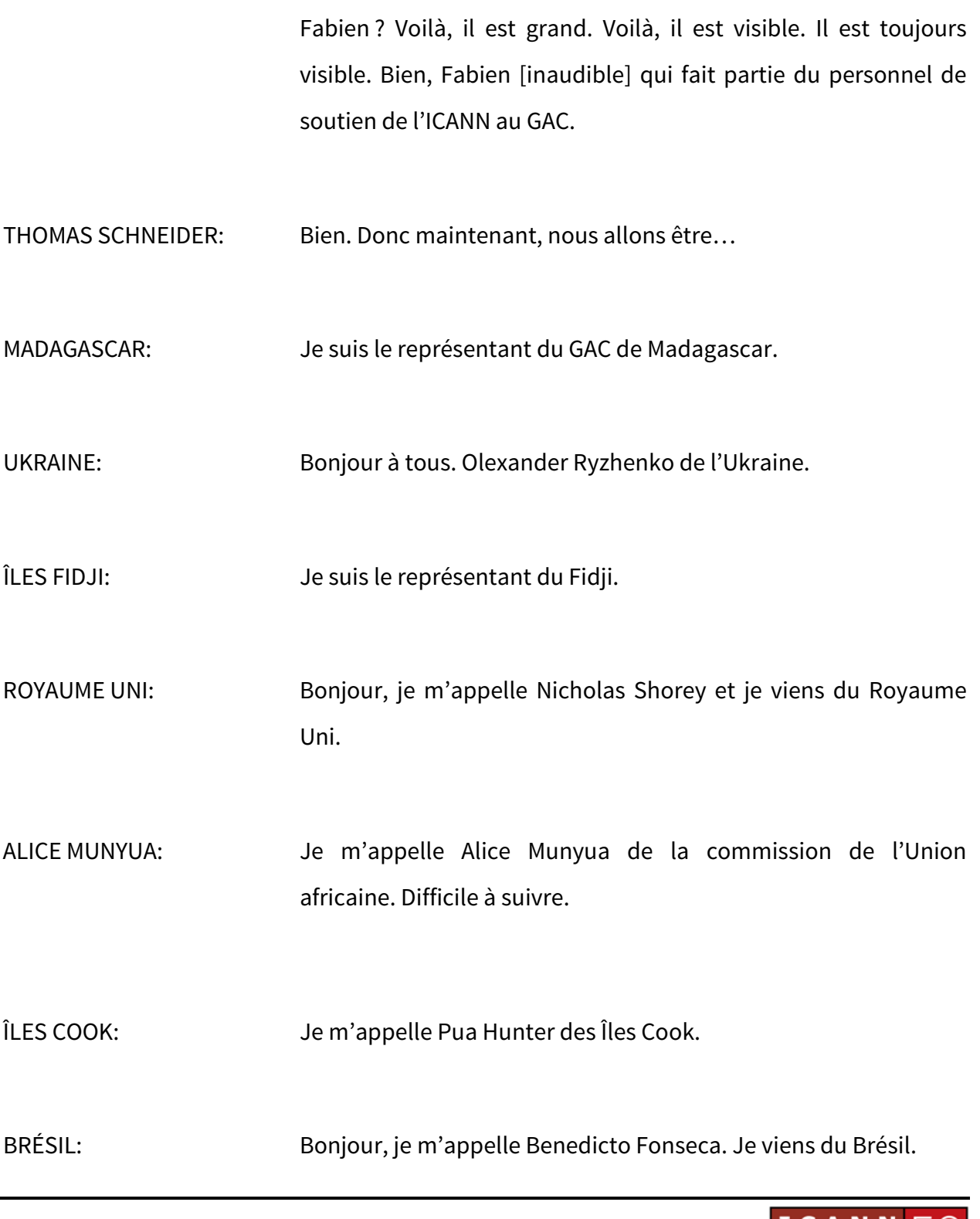

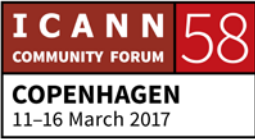

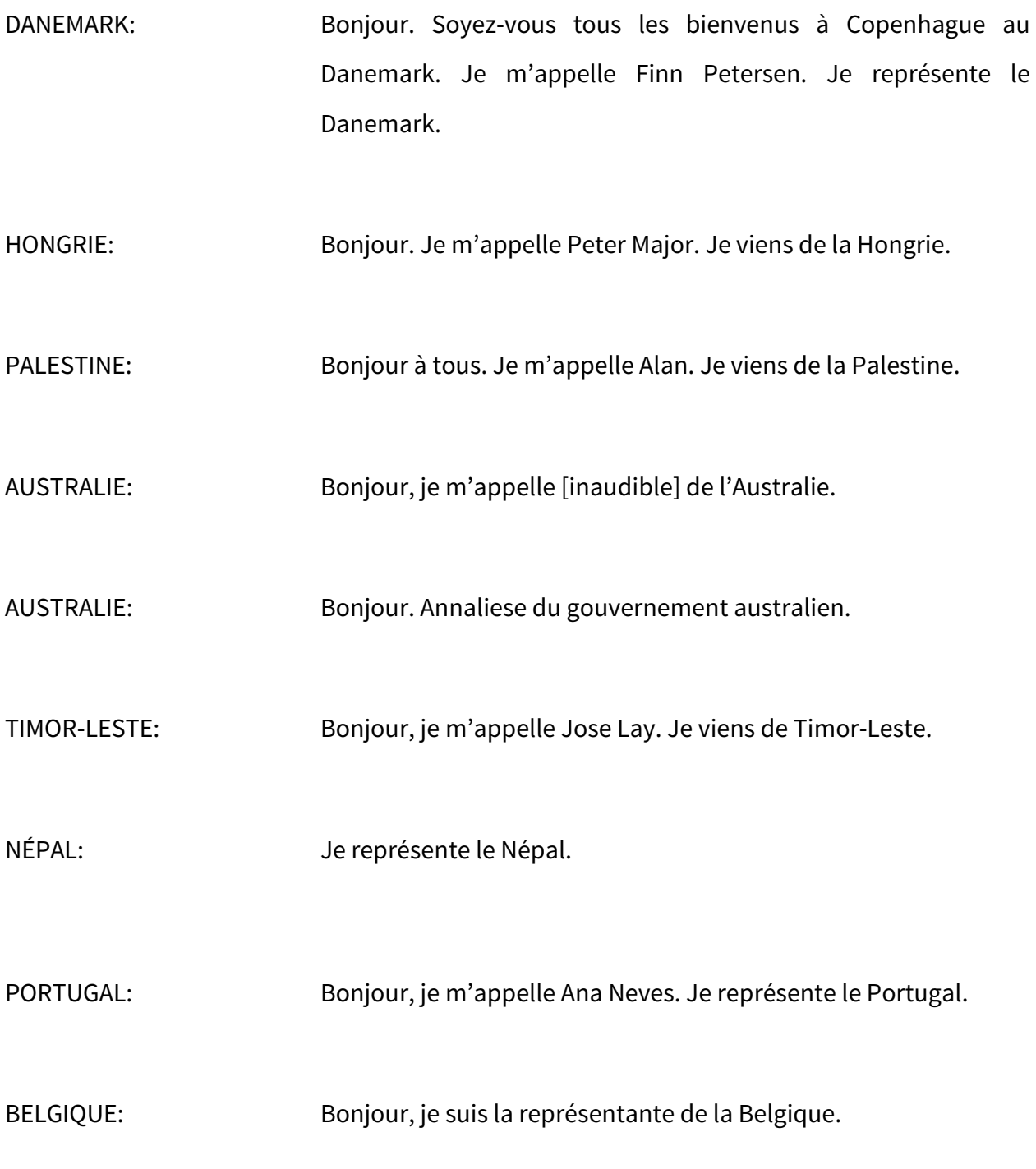

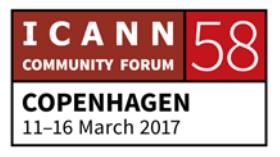

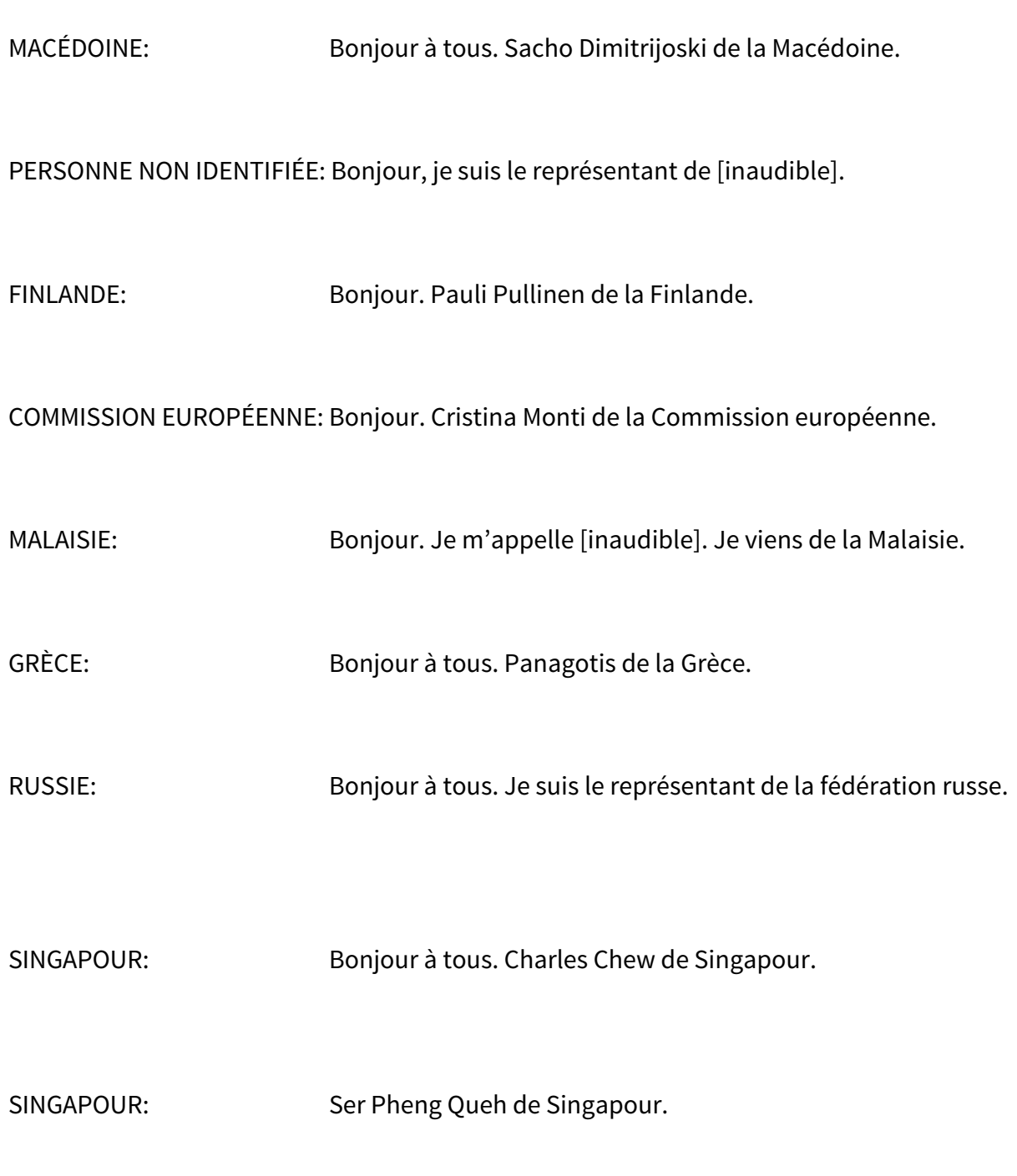

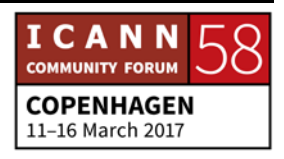

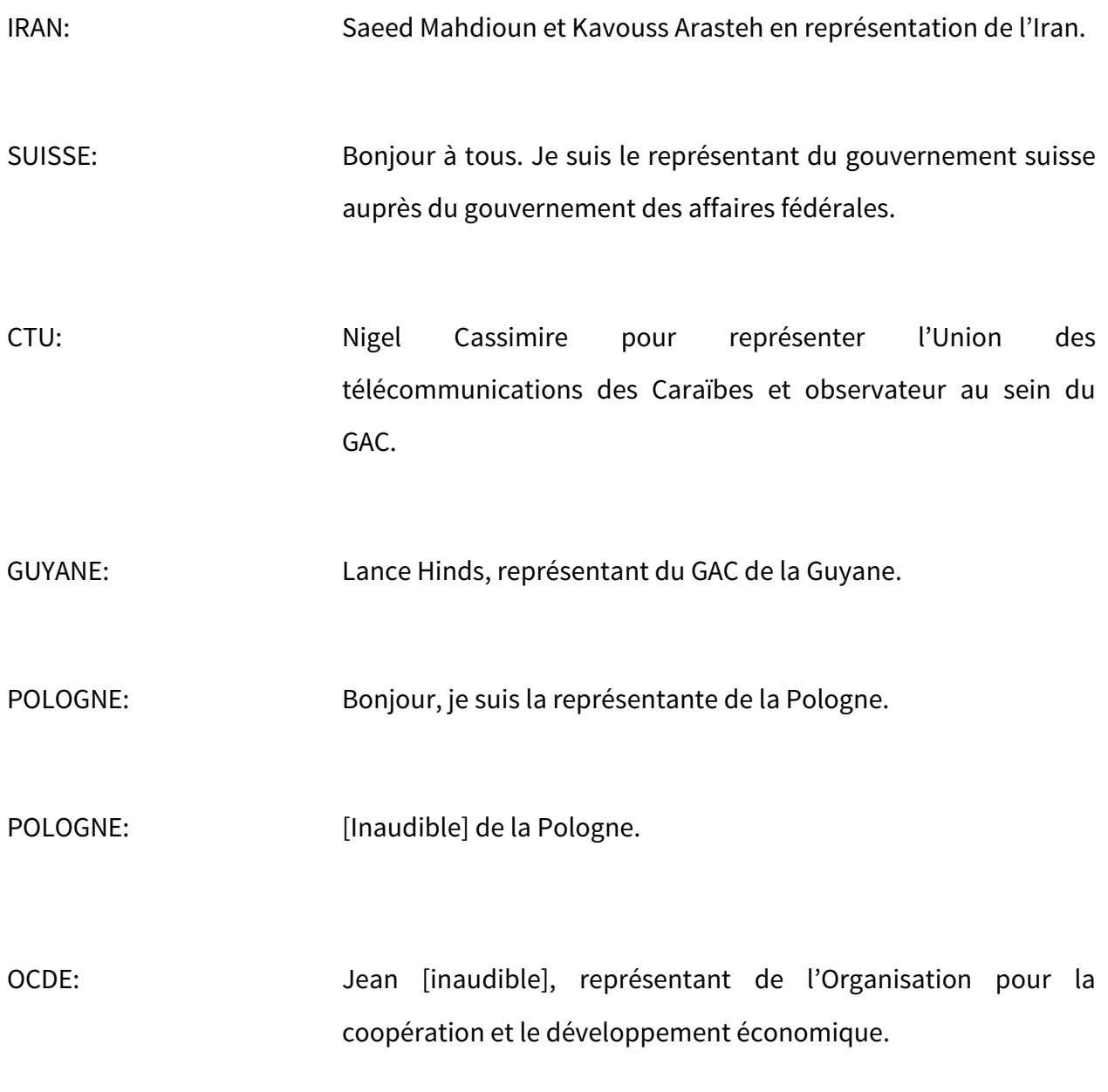

PERSONNE NON IDENTIFIÉE: Bonjour, je représente le NPI.

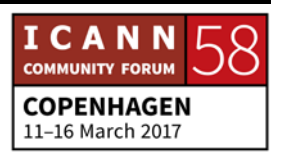

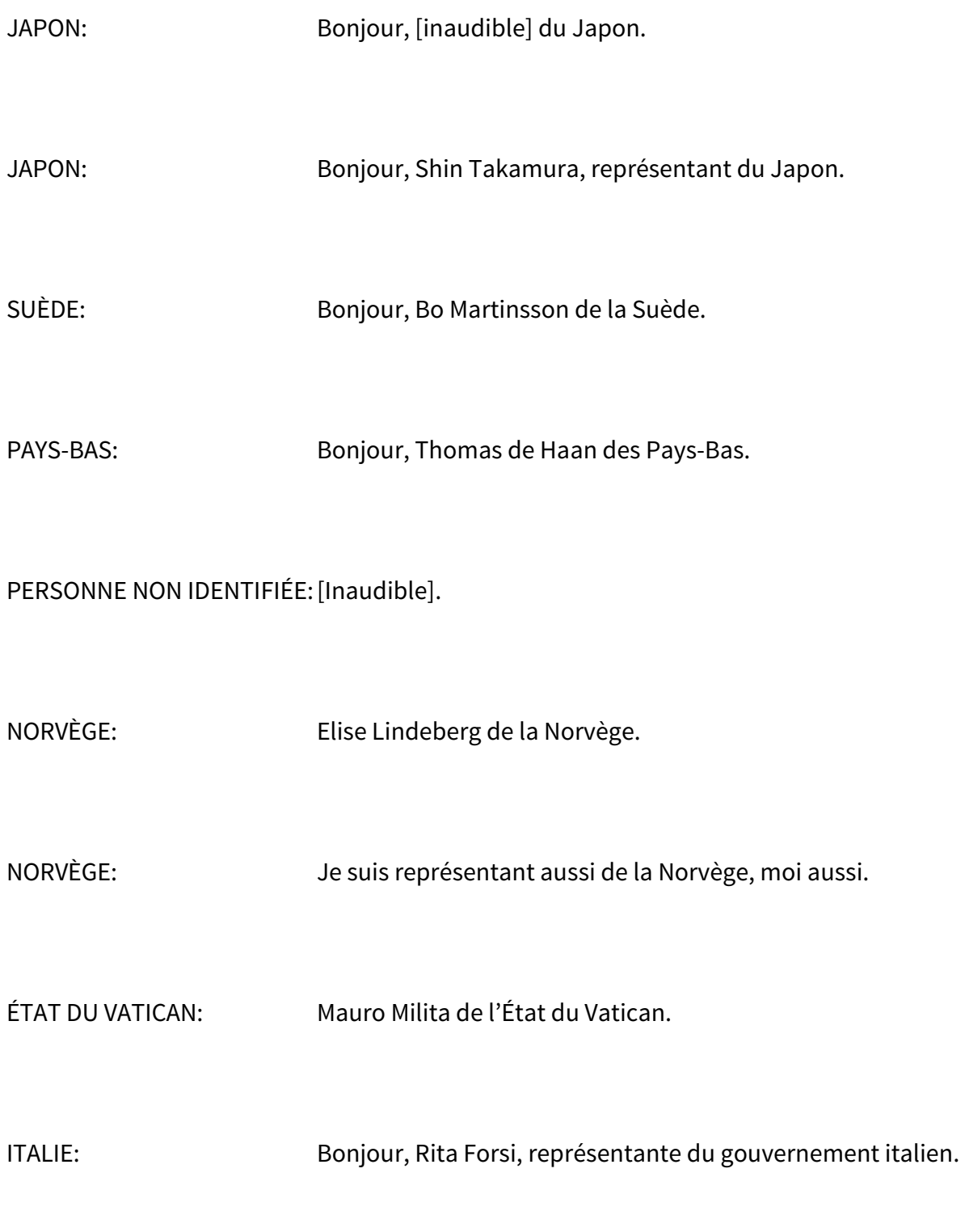

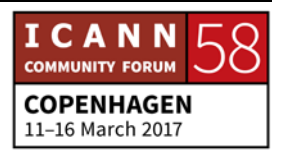

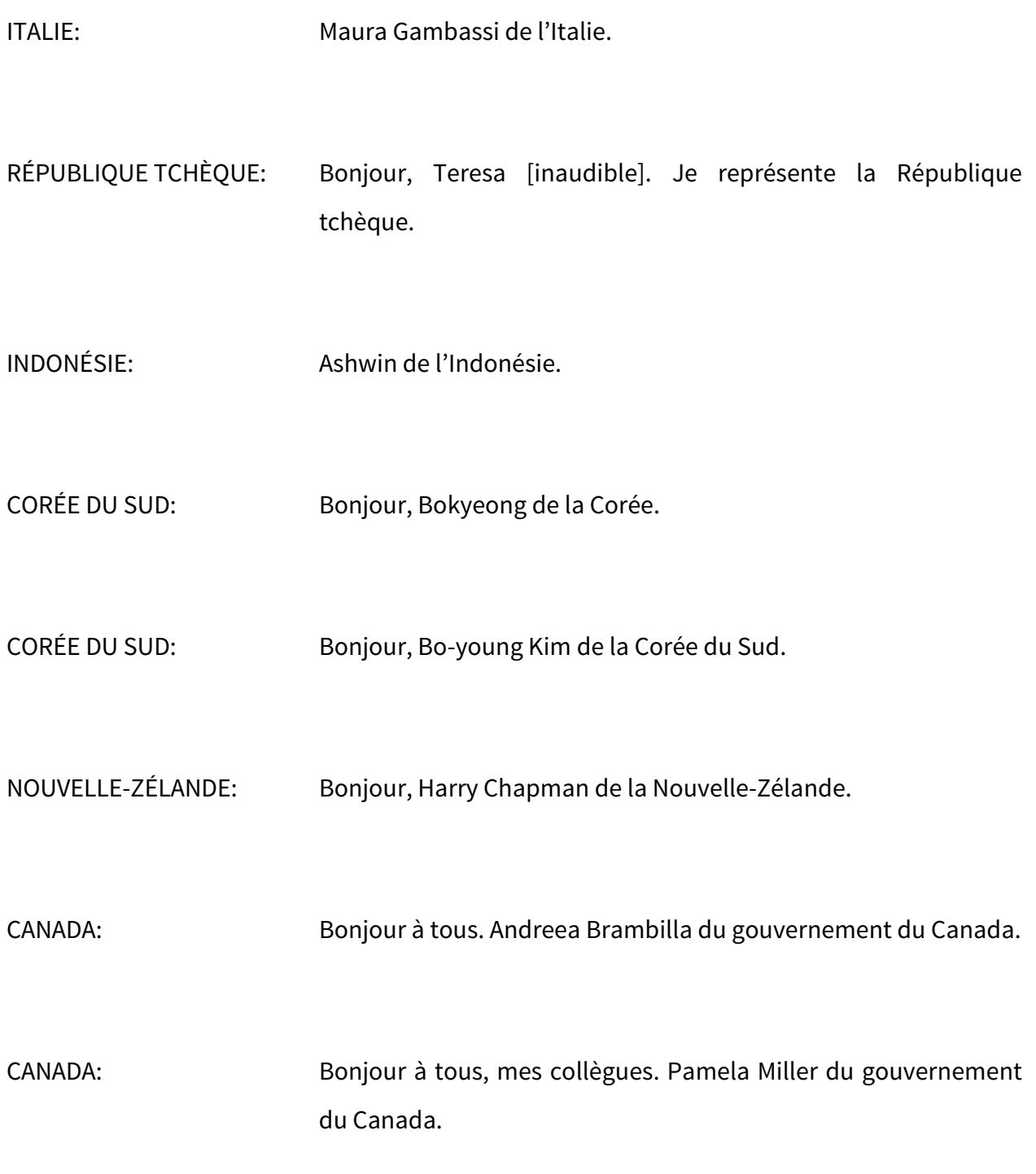

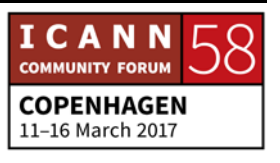

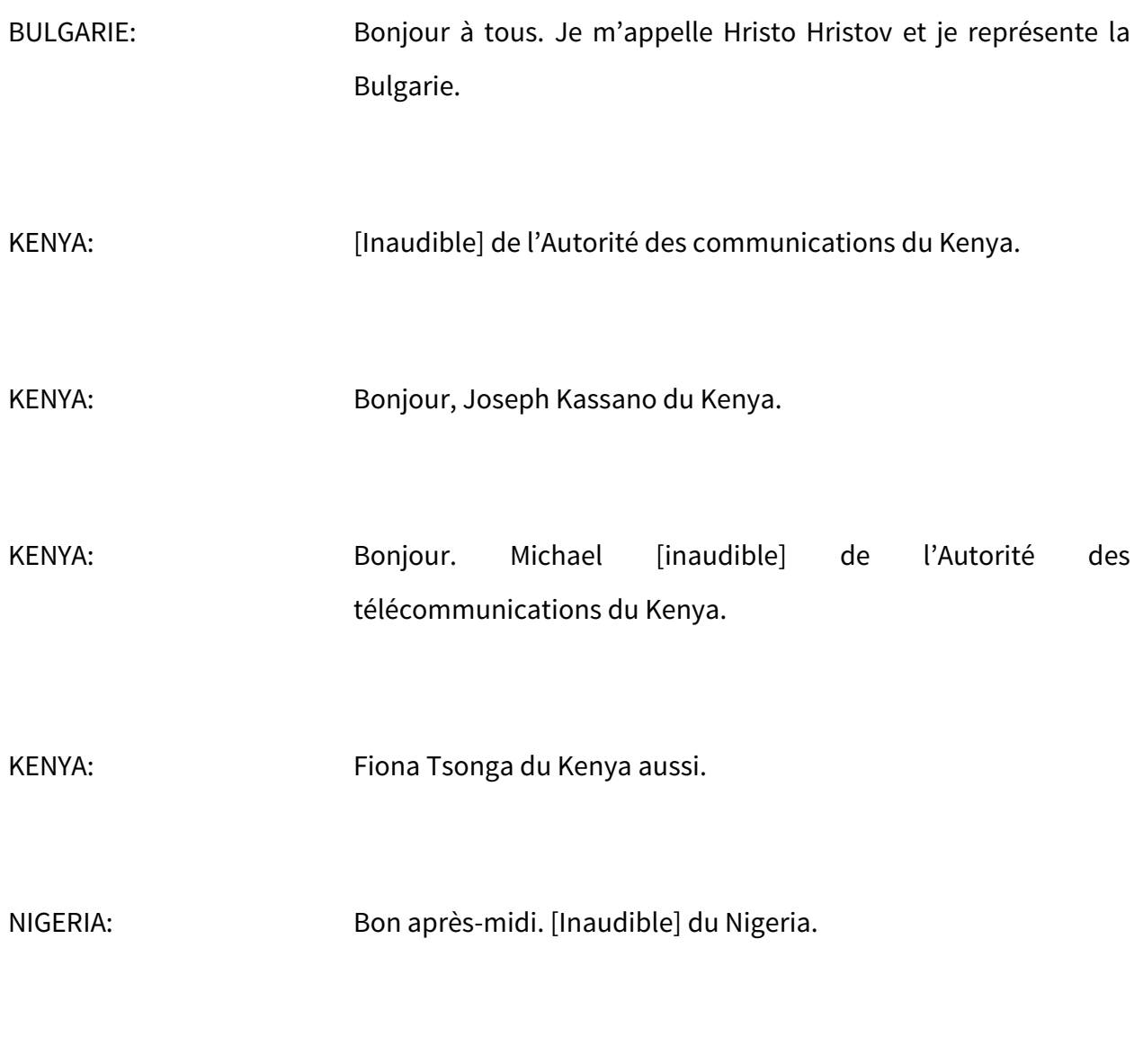

PERSONNE NON IDENTIFIÉE:Bonjour à tous. Je suis le représentant de l'Organisation observatrice du GAC.

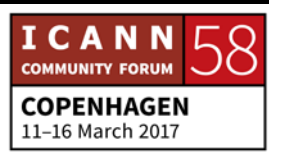

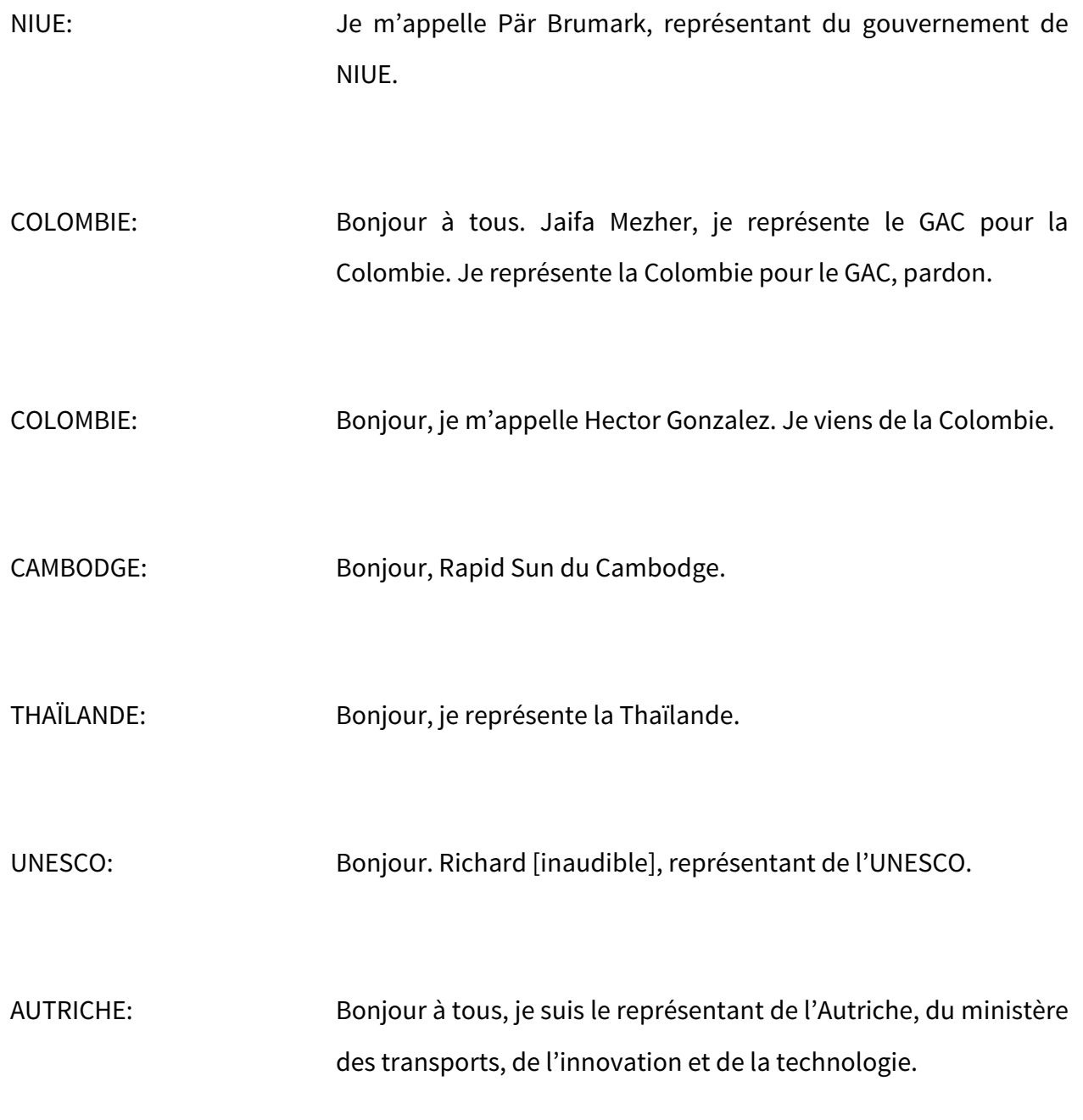

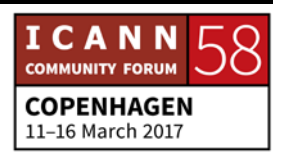

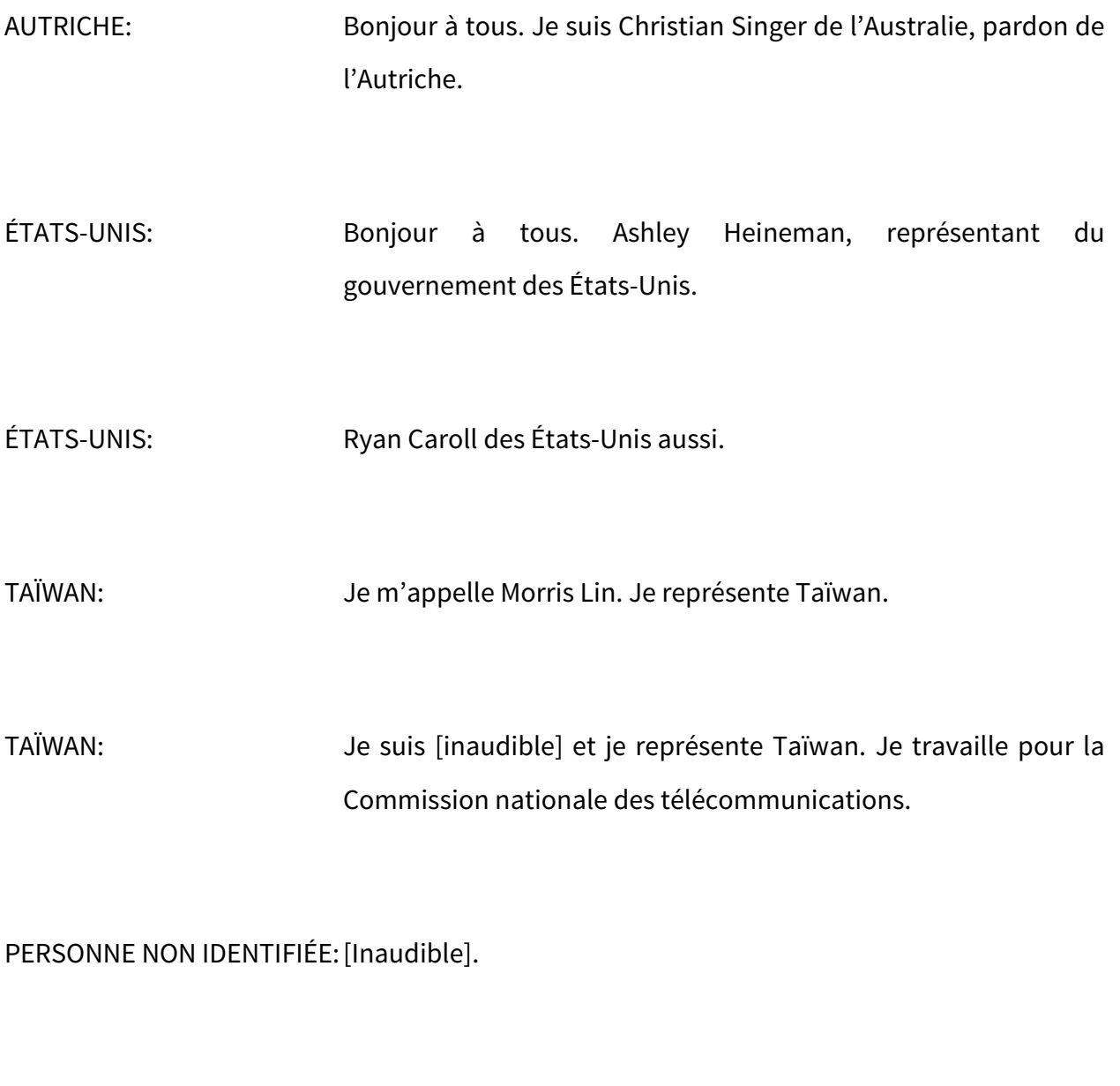

CHINE: Je m'appelle [inaudible] et je suis représentant du gouvernement de la Chine.

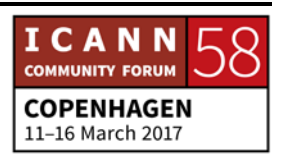

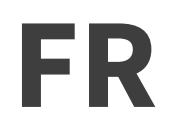

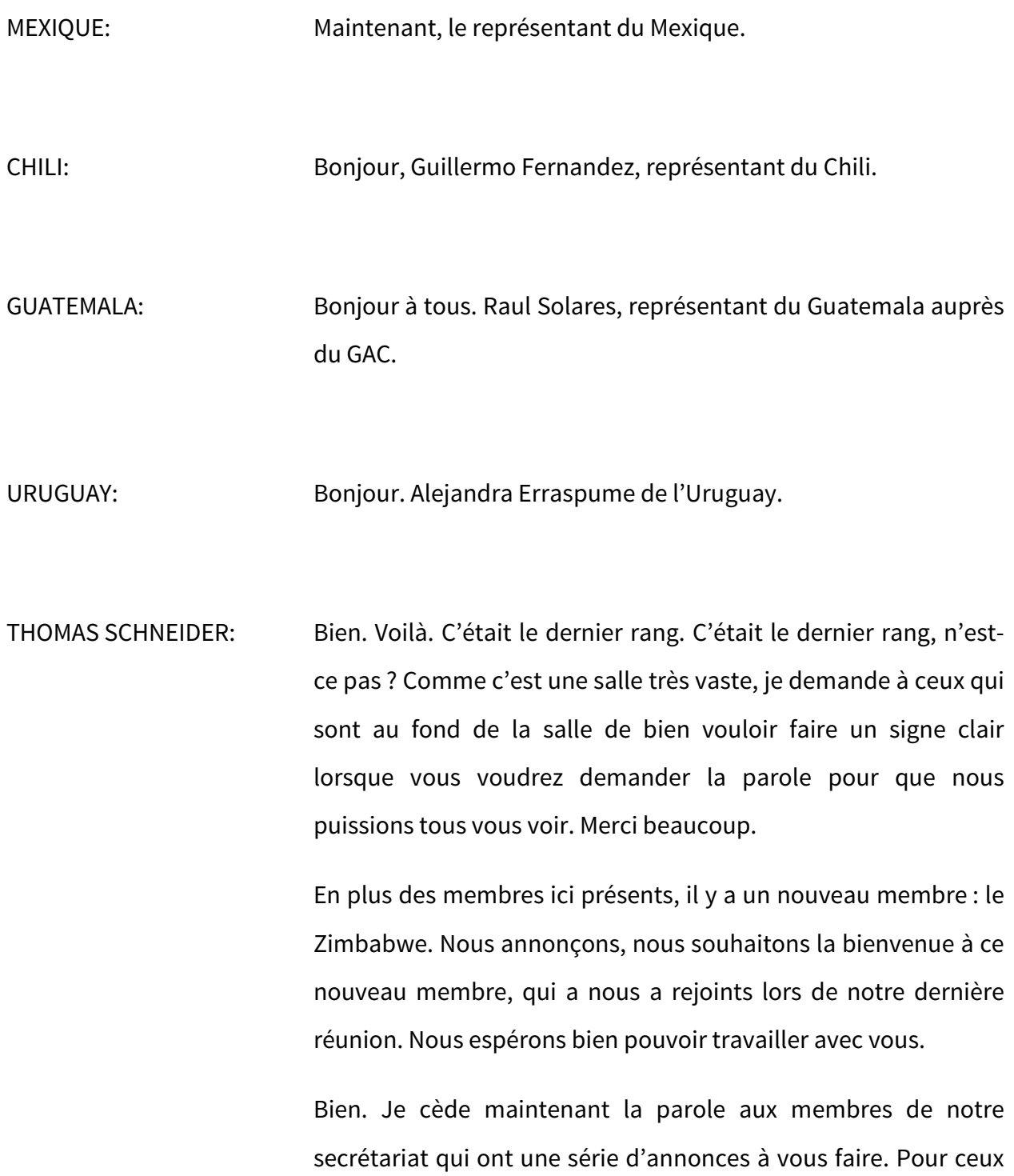

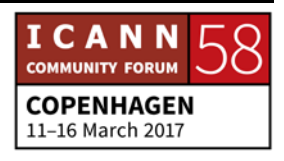

qui ne l'ont pas encore vue, je veux vous dire que nous avons envoyé une invitation pour ce soir. Le climat du Danemark rend très agréable l'expérience de boire des vins suisses et de manger un bon fromage suisse aussi. Alors notre ambassadeur s'est dit que ce serait vraiment très agréable de tenir une réunion pour que les nouveaux membres du GAC soient familiarisés avec les membres de plus longue date. Cette réunion aura lieu dans un espace qui s'appelle The Club (en anglais). C'est un lieu qui se trouve au centre-ville, mais on prend la ligne 1 du métro ici au Bella Center. On va jusqu'au centre de la ville et vous n'aurez aucune difficulté pour y arriver. Vous avez les indications pour y parvenir. La réunion aura lieu entre 5 h 00 et… entre 7 h 00 et 9 h 00 du soir.

TOM DALE: Merci beaucoup, Thomas. Soyez tous les bienvenus à une nouvelle réunion du GAC.

> Je n'ai pas mentionné ma collègue Michelle Scott-Tucker, de cette même organisation et qui vient de l'Australie. Elle travaillera avec nous aussi, avec le personnel du GAC. Je veux dire quelque chose à propos de certaines questions administratives dont nous tiendrons compte pendant la réunion. Nous allons aborder des thèmes des pistes de travail du GAC dans les prochains jours, au cours des prochains jours.

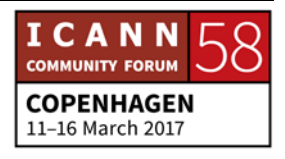

En premier lieu, nous avons fait un grand effort pour que vous puissiez tous être ici présents. Nous avons pris note de tout cela et c'est enregistré dans les procès-verbaux de la réunion. Nous allons donc vérifier la présence de toutes les personnes qui ont assisté. Nous avons ici une feuille d'appel que nous allons faire circuler, que nous allons faire passer entre tous les membres ici présents pour que vous puissiez noter vos coordonnées de contact. Veuillez, s'il vous plait, compléter cette information. Vous pouvez le faire plus d'une fois si vous le voulez. Mais ce qui est important, c'est d'avoir une preuve disons de votre présence dans cette réunion.

Pour ceux qui ont été dans les réunions préalables du GAC, vous savez que nous avons toujours un petit prix. Nous utilisons toujours un petit sac de ce style tellement élégant. Nous déposons ce petit sac à l'entrée de la salle et tous les membres du GAC peuvent laisser leur carte personnelle là et pendant la réunion, nous allons tirer au sort un prix. Nous allons prendre une carte personnelle au hasard et nous allons vous remettre un prix très sympathique.

Il faut bien que nous ayons un registre des membres ici présents et de leur participation ici. Nous vous remercions donc à l'avance de bien vouloir compléter cette information.

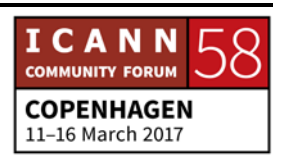

L'ordre du jour a été récemment modifié à la suite d'une série de réunions de groupes de travail qui se sont tenues ce matin. Nous vous demandons de nous excuser ces modifications à la dernière minute, mais elles vont au-delà de la possibilité, de la portée du contrôle du GAC.

Notre ordre du jour s'étend jusqu'à jeudi. Nous allons travailler tous ces jours-ci, sauf lundi où nous aurons des séances plus courtes. Je vais vous expliquer pourquoi.

Comme d'habitude, nous avons toute une série de journées organisées pour les réunions du GAC. Ces séances incluent toute une série de thèmes. Le GAC tiendra compte des points principaux en matière de politiques et ces points seront inclus plus tard dans le communiqué du GAC. Les points d'intérêt de cette semaine, c'est les nouveaux gTLD, la responsabilité et la reddition des comptes de l'ICANN et ce qui se passe en parallèle en ce qui concerne la protection des OIG et des OING, leurs acronymes et leurs noms.

Il y a aussi une série de réunions bilatérales avec un certain nombre de parties prenantes. Nous voulons enfin étendre la portée de ces réunions et le nombre de ces réunions. Nous voulons les inclure dans notre agenda.

Le plus important, c'est que le GAC aura sa réunion avec le Conseil d'administration de l'ICANN comme d'habitude. Il y aura

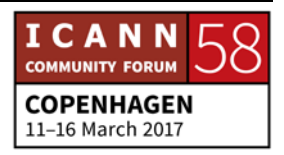

une séance préalable pour nous y préparer. Il y a aussi une forte charge de travail. Nous avons commencé ce matin avec les groupes de travail du GAC. Ces groupes de travail présenteront ensuite leurs rapports lors des séances plénières du GAC tout au long de cette réunion. Tous les détails sont inscrits à l'ordre du jour.

Enfin, le GAC s'occupera d'une série de questions de fonctionnement interne, en particulier la mise en œuvre des nouveaux statuts de l'ICANN qui concernent des documents confidentiels du GAC et la manière dont l'ICANN va gérer ces documents. Il y a aussi des questions du secrétariat indépendant du GAC.

Nous allons aborder tous ces points d'ici jusqu'à jeudi prochain. Lundi, nous n'avons qu'une séance formelle du GAC. Cela aura lieu dans le cadre de l'organisation du Conseil de l'Europe. Cela concerne la protection des données. Il y a aussi une séance générale au sein de l'ICANN, lundi, pour aborder le même thème. Ceci est clairement exprimé ou présenté dans le programme de travail du GAC pour cette 58<sup>e</sup> réunion de l'ICANN. Comme vous le savez, il y a toujours des séances en parallèle pendant les réunions de l'ICANN. Vous pourriez peut-être vous mettre d'accord avec vos collègues pour voir qui va participer à chacune de ces séances.

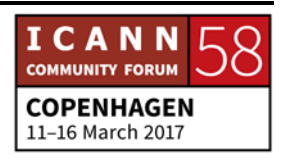

Je pense que c'est toute l'information que je voulais vous donner jusqu'ici. Merci beaucoup.

THOMAS SCHNEIDER: Merci beaucoup, Tom. Est-ce que vous avez des questions ou des commentaires sur le programme de travail ou sur l'information que nous venons de recevoir ? Bien. S'il n'y a pas de questions, ni de commentaires, nous allons donc aborder notre première séance pour traiter des thèmes fondamentaux. C'est la séance numéro 5. Elle a deux parties qui auront lieu, l'une avant et l'autre, après la pause de quinze minutes pour avoir un café, Nous avons deux pauses : la pause de l'après-midi et l'autre, on l'appelle la pause de transition. Elles durent toutes les deux quinze minutes. Nous allons voir comment cela fonctionne, comment cela se déroule. Tout cela fonctionne de la même façon pour toutes les SO et les AC. C'est important de respecter ces horaires, parce que nous pouvons comme cela participer…

**[FIN DE LA TRANSCRIPTION]** 

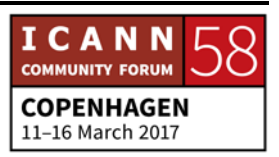